## Loops

Dr. Baldassano chrisb@princeton.edu
Yu's Elite Education

#### Last week recap

- if elif else
- Relational operators (<, <=, ==, ...)</p>
- Logical operators (not, and, or)
- Blackjack problem

#### Loops

- Often want to repeat the same sequence of actions many times
- Could write a function and call it lots of times:

```
ComputeCardValue (card1)
ComputeCardValue (card2)
ComputeCardValue (card3)
```

▶ But what if there are many cards? Or a variable number of cards?

### "While loops"

Figure 4-1 The logic of a while loop

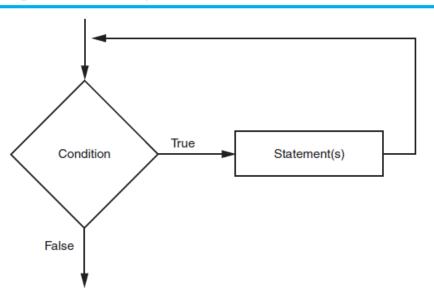

# The while Loop: a Condition-Controlled Loop

- while loop: while condition is true, do something
  - Condition tested for true or false value
  - Statements repeated as long as condition is true
  - General format:

```
while condition:

statements
```

#### While loop example

```
while (x > 0):
    print(x)
    x = x - 1
print('Blastoff!')
```

#### While loop details

- The condition has the same format as the "if" statement (can use logical operators)
- ► The condition is tested at the beginning of each iteration of the loop
- So if the condition is false when we reach the while loop, the loop will never be run at all
- Something must happen within the loop that will cause the condition to change

#### Quiz Q1

▶ What will this code print out?

```
x = 10
while (x < 5):

print(x)
x = x + 1
```

#### Quiz Q2

▶ What will this code print out?

```
x = 3

y = 0

while (x < 5):

print(x)

y = y + 1
```

#### Quiz Q3

▶ What will this code print out?

```
x = 2
while (x < 5):

print(x)
x = 2*x
```

#### Reading repeated inputs

Can use while loops to read multiple inputs

```
sum = 0
current_input = input('Number: ')
while current_input != 'done':
    sum = sum + int(current_input)
    current_input = input('Number: ')
print('Sum = ', sum)
```

#### Combining with if statements

```
x = -3
while x < 5:
    if (x < 0):
        print('Negative')
    elif (x == 0):
        print('Zero')
    else:
        print('Positive')
    x = x + 1
```

#### **IDLE** practice

- Compute n factorial (n!)
- Draw turtle rings
- Draw turtle spiral
- Print factors of number
- Compute blackjack for any number of aces

#### Common loop pattern

Very often we want to loop through a range of numbers:

```
x = 1
while (x < 10):

print(x)
x = x + 1
```

#### The for loop

```
for x in range(1, 11):
    print(x)
```

- for [variable] in range([start], [stop]):
- ► Last number in loop is ONE LESS than stop
  - ► This will be useful for lists next week
- ► How to use this to compute factorial?

#### Range step argument

Can also give a third "step" argument to range

```
for x in range(1,11,3):
    print(x)
```

Negative step can count backwards

```
for x in range (10,0,-3):

print(x)
```

#### Augmented Assignment

- We keep writing things like x = x + 2
- Can use "augmented assignment" as an abbreviation: x += 2

 Table 4-2
 Augmented assignment operators

| Operator | Example Usage | Equivalent To |
|----------|---------------|---------------|
| +=       | x += 5        | x = x + 5     |
| -=       | y -= 2        | y = y - 2     |
| *=       | z *= 10       | z = z * 10    |
| /=       | a /= b        | a = a / b     |
| %=       | c %= 3        | c = c % 3     |

#### Nested loops

Can put loops inside loops

```
for n in range(1,10):
    factorial = 1
    for x in range(1,n+1):
        factorial *= x
    print(n,'factorial=',factorial)
```

### **IDLE** practice

- ► Turtle grid of circles
- Prime factorization

# Assignment: Collatz Conjecture

- Write a function that takes an integer as an argument
- Repeat:
  - ▶ If the number is even, divide by 2
  - If the number is odd, multiply by 3 and add 1
  - ▶ If you reach 1 then stop
- Print out the sequence of numbers
- Does it always stop? This is an unsolved problem in mathematics called the Collatz Conjecture